## **Curriculum** drivers

The curriculum is underpinned by the school's Curriculum Drivers: Knowledge, Skills, Community and Self. The spiritual, moral, social and cultural development of our pupils and their understanding of the core values of our society are woven through the curriculum.

## **Computing Basic/Advancing/Deep**

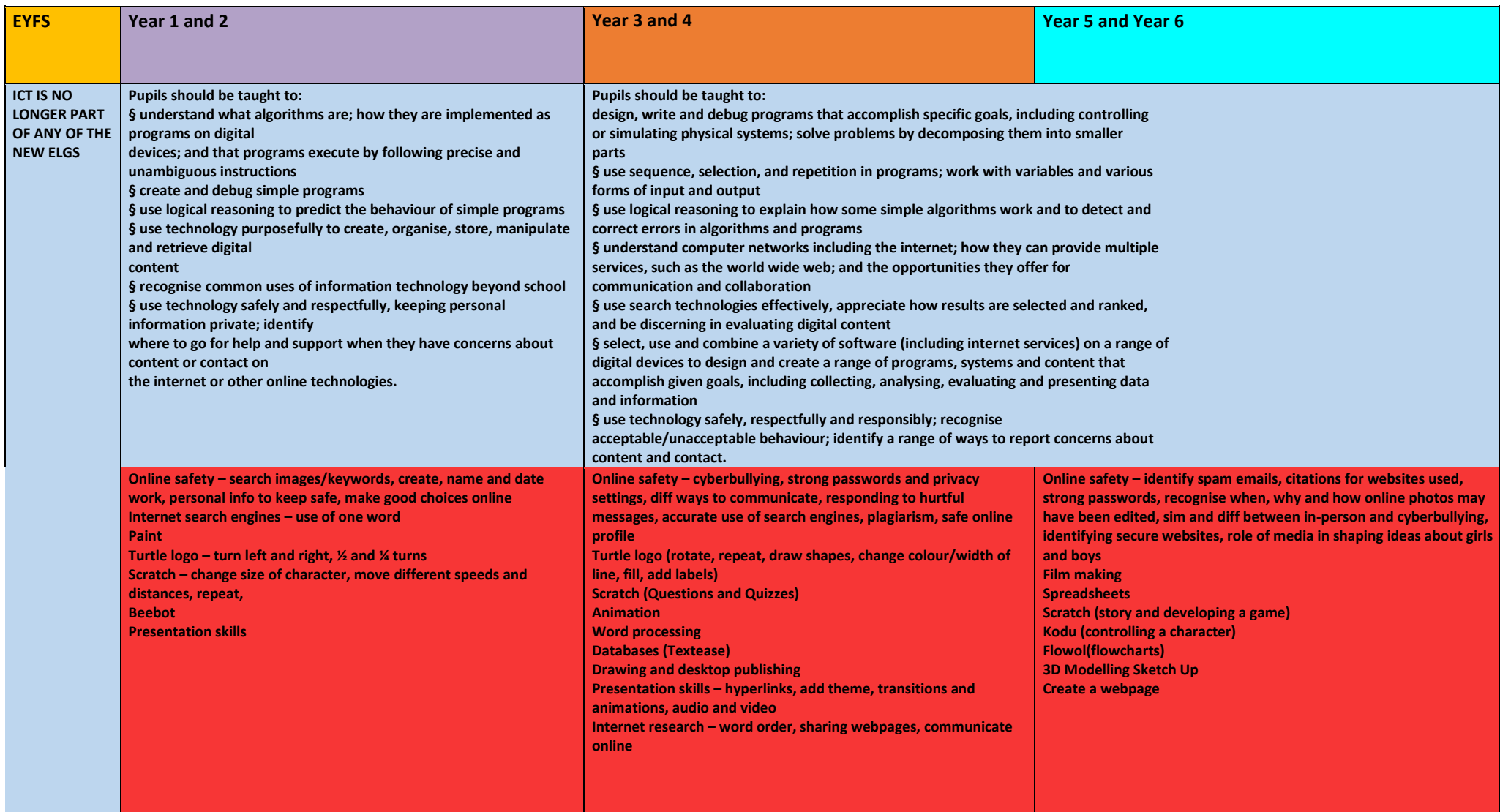

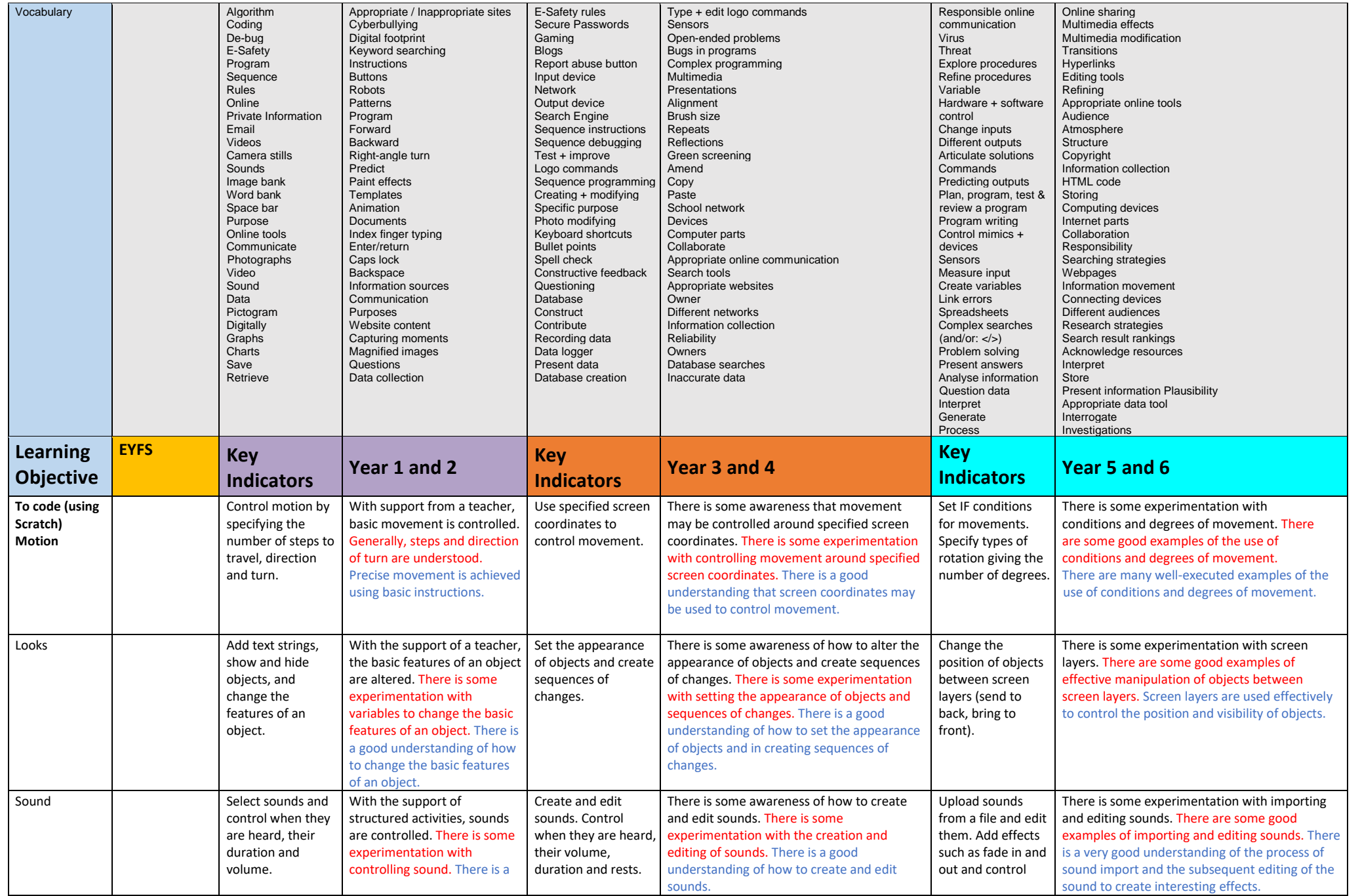

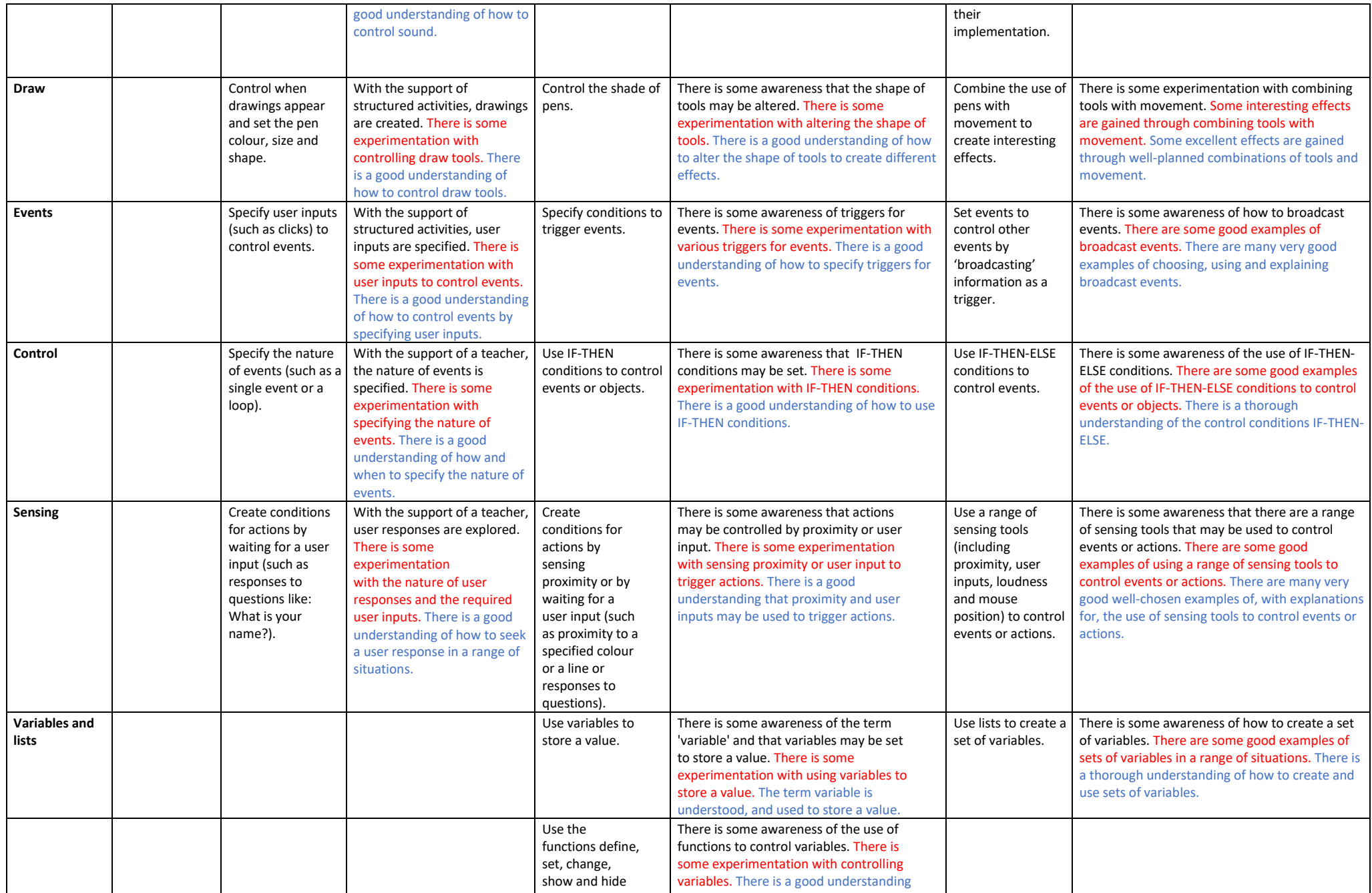

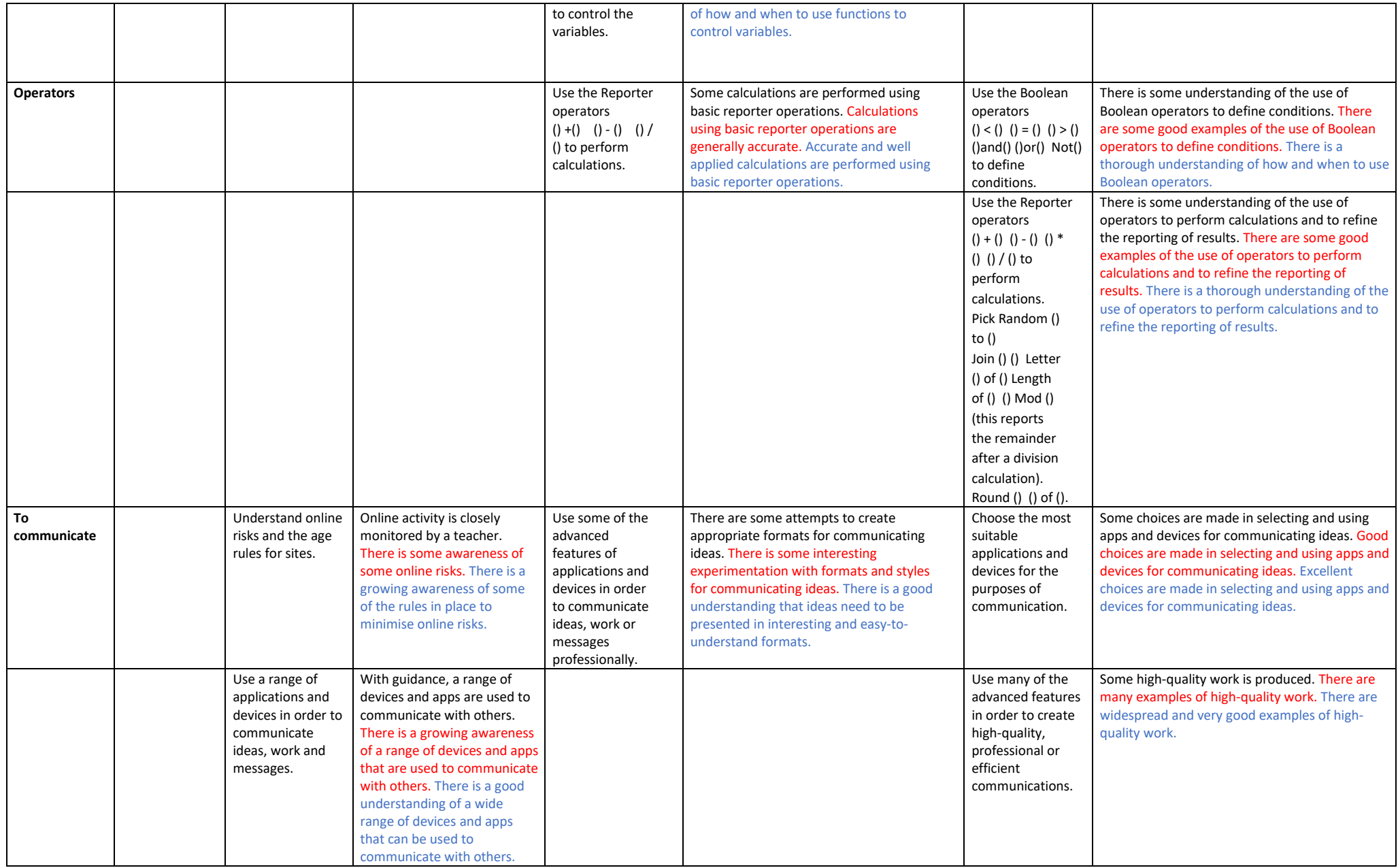

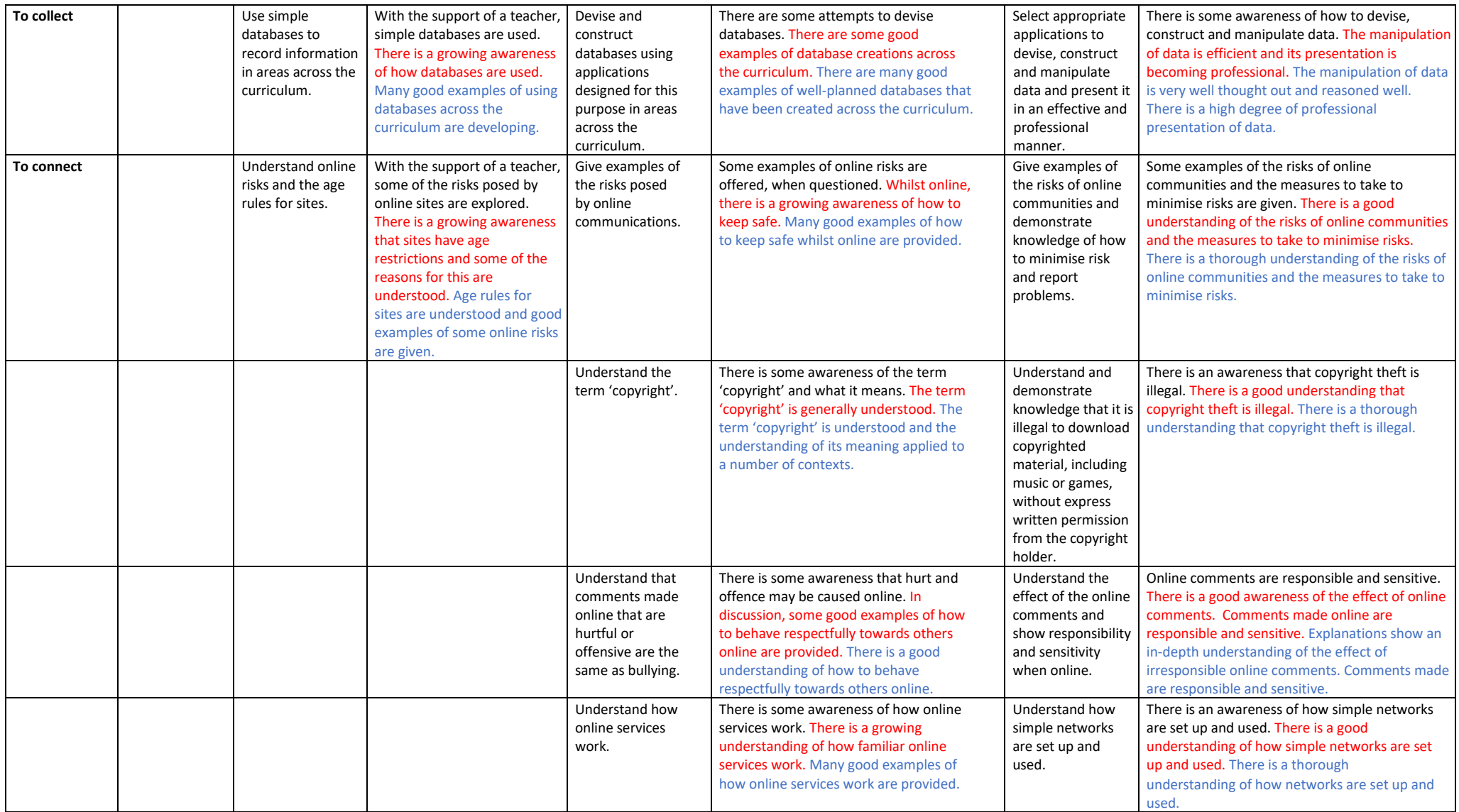